# **ChemOpt Documentation**

*Release 0.1.0*

**Oskar Weser**

**Mar 15, 2018**

## **Contents**

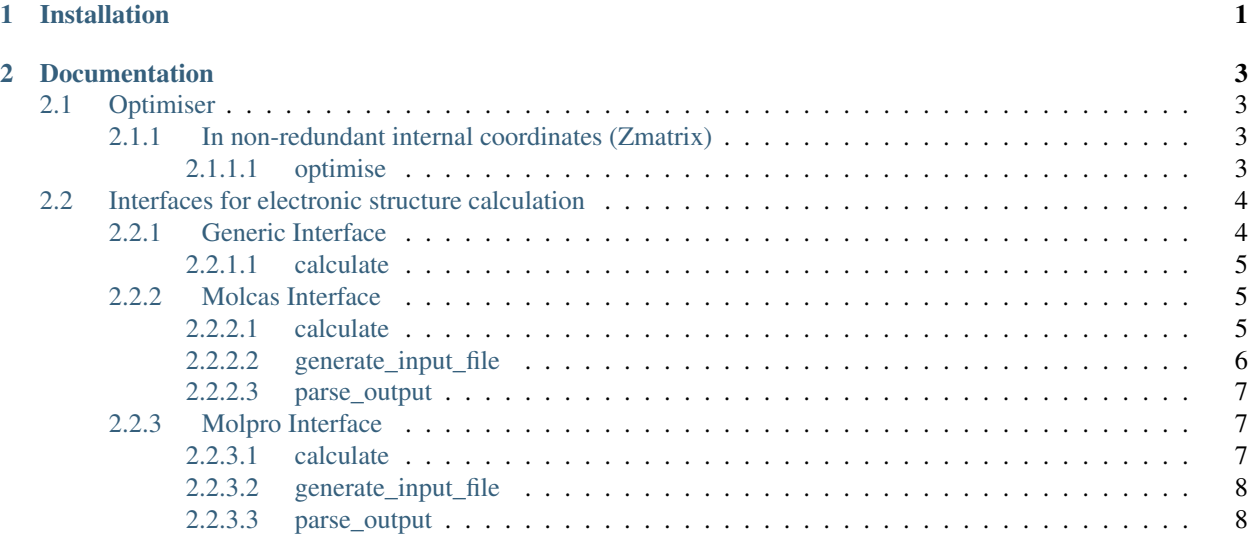

## CHAPTER 1

Installation

<span id="page-4-0"></span>For the installation checkout the [git repository](https://github.com/mcocdawc/chemopt) and execute the following command:

pip install .

## CHAPTER 2

### Documentation

### <span id="page-6-5"></span><span id="page-6-1"></span><span id="page-6-0"></span>**2.1 Optimiser**

#### <span id="page-6-2"></span>**2.1.1 In non-redundant internal coordinates (Zmatrix)**

[optimise](#page-6-4)(zmolecule, hamiltonian, basis[, . . . ]) Optimize a molecule.

#### <span id="page-6-3"></span>**2.1.1.1 optimise**

<span id="page-6-4"></span>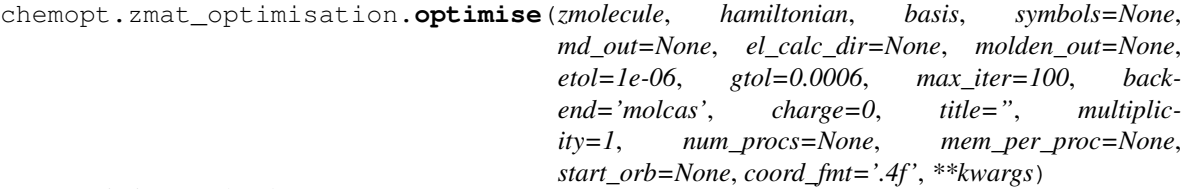

Optimize a molecule.

Parameters

- **zmolecule** ([chemcoord.Zmat](http://chemcoord.readthedocs.io/en/v2.0.1/src_Zmat/chemcoord.Zmat.html#chemcoord.Zmat)) –
- **hamiltonian**  $(str)$  $(str)$  $(str)$  The hamiltonian to use for calculating the electronic energy. The allowed values are {'B3LYP', 'CCSD(T)', 'RASSCF', 'CASPT2', 'CCSD', 'MP2', 'SCF'}.
- **basis**  $(str)$  $(str)$  $(str)$  The basis set to use for calculating the electronic energy.
- **symbols** (*[list](https://docs.python.org/3/library/stdtypes.html#list)*) A list of tuples. Each tuple consists of a sympy symbolic expression and a starting value. An example is:  $[(r, 1.1), (alpha, 120)]$ . Has exactly the same format as the multi-parameter substitution in sympy.
- **el\_calc\_dir** ([str](https://docs.python.org/3/library/stdtypes.html#str)) Specify the input filename for electronic calculations. If it is None, the filename of the calling python script is used (With the suffix . inp instead of . py) and the files for the electronic calculations will reside in their own directory.
- **md** out  $(str)$  $(str)$  $(str)$  Specify the output filename for chemopt output files. If it is None, the filename of the calling python script is used (With the suffix  $\ldots$  md instead of  $\ldots$  py). The output will be os.path.splitext(inputfile)[0] + '.md'.
- **molden\_out** ([str](https://docs.python.org/3/library/stdtypes.html#str)) Specify the output filename for the molden file from a geometry optimisation. If it is None, the filename of the calling python script is used (With the suffix .molden instead of .py). The output will be os.path.splitext(inputfile)[0] + '.molden'.
- **backend**  $(str)$  $(str)$  $(str)$  Specify which QM program suite shoud be used. Allowed values are {'molcas', 'molpro'}, the default is 'molcas'.
- **charge**  $(int)$  $(int)$  $(int)$  The overall charge of the molecule. The default is 0.
- **title**  $(str)$  $(str)$  $(str)$  The title to be printed in input and output.
- **multiplicity** ([int](https://docs.python.org/3/library/functions.html#int)) The spin multiplicity. The default is 1.
- **etol** (*[float](https://docs.python.org/3/library/functions.html#float)*) Convergence criterium for the energy.
- **gtol** ([float](https://docs.python.org/3/library/functions.html#float)) Convergence criterium for the gradient.
- **max** iter ([int](https://docs.python.org/3/library/functions.html#int)) Maximum number of iterations. The default is '100'.
- **num\_procs** ([int](https://docs.python.org/3/library/functions.html#int)) The number of processes to spawn.
- **mem\_per\_proc**  $(s \, t)$  Memory per process. This is a [str](https://docs.python.org/3/library/stdtypes.html#str)ing with a number and a unit like '800 MB'. SI and binary prefixes are supported. Uses the [datasize library](https://pypi.python.org/pypi/datasize) for parsing.
- start\_orb  $(str)$  $(str)$  $(str)$  Path to an orbital file, if starting orbitals should be used.
- **coord\_fmt**  $(s \tau r)$  A [str](https://docs.python.org/3/library/stdtypes.html#str)ing as float formatter for the coordinates in the output file of chemopt. The default is '.4f'

#### Returns

A list of dictionaries. The last one is the optimised structure. The keys of each dictionary depend on the used optimisation. In any case each dictionary has at least two keys:

- 'energy': The energy in Hartree.
- 'structure': The Zmatrix.

If symbols was None a generic optimisation was performed and the following keys are available:

• 'grad\_energy': The energy gradient ('grad\_energy')

in internal coordinates. The units are Hartree / Angstrom for bonds and Hartree / radians for angles and dihedrals.

If symbols was not None an optimisation with reduced degrees of freedom was performed and the following keys are available:

- 'symbols': A list of tuples containing the symbol and its value.
- Return type [list](https://docs.python.org/3/library/stdtypes.html#list)

## <span id="page-7-0"></span>**2.2 Interfaces for electronic structure calculation**

#### <span id="page-7-1"></span>**2.2.1 Generic Interface**

<span id="page-8-5"></span>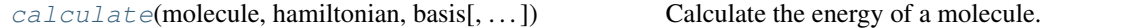

#### <span id="page-8-0"></span>**2.2.1.1 calculate**

<span id="page-8-3"></span>chemopt.interface.generic.**calculate**(*molecule*, *hamiltonian*, *basis*, *el\_calc\_input=None*, *backend=None*, *charge=0*, *forces=False*, *title="*, *multiplicity=1*, *\*\*kwargs*)

Calculate the energy of a molecule.

#### **Parameters**

- **molecule** ([chemcoord.Cartesian](http://chemcoord.readthedocs.io/en/v2.0.1/src_Cartesian/chemcoord.Cartesian.html#chemcoord.Cartesian) or [chemcoord.Zmat](http://chemcoord.readthedocs.io/en/v2.0.1/src_Zmat/chemcoord.Zmat.html#chemcoord.Zmat) or [str](https://docs.python.org/3/library/stdtypes.html#str)) If it is a string, it has to be a valid xyz-file.
- **hamiltonian**  $(str)$  $(str)$  $(str)$  The hamiltonian to use for calculating the electronic energy. The allowed values are {'B3LYP', 'CCSD(T)', 'RASSCF', 'CASPT2', 'CCSD', 'MP2', 'SCF'}.
- **basis**  $(str)$  $(str)$  $(str)$  The basis set to use for calculating the electronic energy.
- **el\_calc\_input**  $(str)$  $(str)$  $(str)$  Specify the input filename for electronic calculations. If it is None, the filename of the calling python script is used (With the suffix .inp instead of .py). The output will be os.path.splitext(inputfile)[0] + '.inp'.
- **backend**  $(str)$  $(str)$  $(str)$  Specify which QM program suite shoud be used. Allowed values are {'molcas', 'molpro'}, the default is 'molcas'.
- **charge** ([int](https://docs.python.org/3/library/functions.html#int)) The overall charge of the molecule. The default is 0.
- **forces** ([bool](https://docs.python.org/3/library/functions.html#bool)) Specify if energy gradients should be calculated. The default is False.
- **title**  $(str)$  $(str)$  $(str)$  The title to be printed in input and output.
- **multiplicity** ([int](https://docs.python.org/3/library/functions.html#int)) The spin multiplicity. The default is 1.
- Returns A dictionary with at least the keys 'structure' and 'energy' which contains the energy in Hartree. If forces were calculated, the key 'gradient' contains the gradient in Hartree / Angstrom.

Return type [dict](https://docs.python.org/3/library/stdtypes.html#dict)

#### <span id="page-8-1"></span>**2.2.2 Molcas Interface**

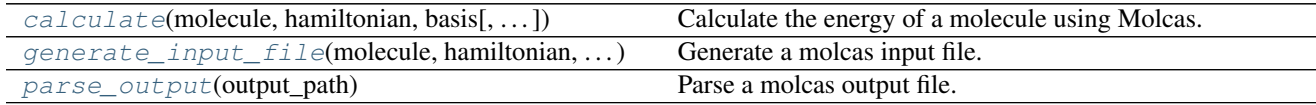

#### <span id="page-8-2"></span>**2.2.2.1 calculate**

<span id="page-8-4"></span>chemopt.interface.molcas.**calculate**(*molecule*, *hamiltonian*, *basis*, *molcas\_exe=None*, *el\_calc\_input=None*, *sym\_group=None*, *charge=0*, *forces=False*, *title="*, *multiplicity=1*, *start\_orb=None*, *num\_procs=None*, *mem\_per\_proc=None*)

Calculate the energy of a molecule using Molcas.

#### **Parameters**

• **el\_calc\_input**  $(str)$  $(str)$  $(str)$  – Specify the input filename for electronic calculations. If it is

<span id="page-9-2"></span>None, the filename of the calling python script is used (With the suffix .inp instead of .py). The output will be os.path.splitext(inputfile)[0] + '.inp'.

- **molecule** ([chemcoord.Cartesian](http://chemcoord.readthedocs.io/en/v2.0.1/src_Cartesian/chemcoord.Cartesian.html#chemcoord.Cartesian) or [chemcoord.Zmat](http://chemcoord.readthedocs.io/en/v2.0.1/src_Zmat/chemcoord.Zmat.html#chemcoord.Zmat) or [str](https://docs.python.org/3/library/stdtypes.html#str)) If it is a string, it has to be a valid xyz-file.
- **hamiltonian**  $(str)$  $(str)$  $(str)$  The hamiltonian to use for calculating the electronic energy. The allowed values are {'B3LYP', 'CCSD(T)', 'RASSCF', 'CASPT2', 'CCSD', 'MP2', 'SCF'}.

But 'CCSD' and 'CCSD(T)' are not yet implemented.

- **basis**  $(str)$  $(str)$  $(str)$  The basis set to use for calculating the electronic energy.
- **molcas\_exe** ([str](https://docs.python.org/3/library/stdtypes.html#str)) Specify the command to invoke molcas. The default is 'molcas'.
- **charge**  $(int)$  $(int)$  $(int)$  The overall charge of the molecule. The default is 0.
- **forces** ([bool](https://docs.python.org/3/library/functions.html#bool)) Specify if energy gradients should be calculated. The default is False.
- **title**  $(str)$  $(str)$  $(str)$  The title to be printed in input and output.
- **multiplicity** ([int](https://docs.python.org/3/library/functions.html#int)) The spin multiplicity. The default is 1.
- **start\_orb**  $(s \, t)$  Path to an orbital file, if starting orbitals should be used.
- **num\_procs** ([int](https://docs.python.org/3/library/functions.html#int)) The number of processes to spawn.
- **mem\_per\_proc**  $(s \, t)$  Memory per process. This is a [str](https://docs.python.org/3/library/stdtypes.html#str)ing with a number and a unit like '800 MB'. SI and binary prefixes are supported. Uses the [datasize library](https://pypi.python.org/pypi/datasize) for parsing.
- Returns A dictionary with at least the keys 'structure' and 'energy' which contains the energy in Hartree. If forces were calculated, the key 'gradient' contains the gradient in Hartree / Angstrom.

Return type [dict](https://docs.python.org/3/library/stdtypes.html#dict)

#### <span id="page-9-0"></span>**2.2.2.2 generate\_input\_file**

<span id="page-9-1"></span>chemopt.interface.molcas.**generate\_input\_file**(*molecule*, *hamiltonian*, *basis*, *el\_calc\_input*, *charge=0*, *forces=False*, *title="*, *start\_orb=None*, *sym\_group=None*, *multiplicity=1*)

Generate a molcas input file.

#### **Parameters**

- **molecule** ([chemcoord.Cartesian](http://chemcoord.readthedocs.io/en/v2.0.1/src_Cartesian/chemcoord.Cartesian.html#chemcoord.Cartesian) or [chemcoord.Zmat](http://chemcoord.readthedocs.io/en/v2.0.1/src_Zmat/chemcoord.Zmat.html#chemcoord.Zmat) or [str](https://docs.python.org/3/library/stdtypes.html#str)) If it is a string, it has to be a valid xyz-file.
- **hamiltonian**  $(str)$  $(str)$  $(str)$  The hamiltonian to use for calculating the electronic energy. The allowed values are {'B3LYP', 'CCSD(T)', 'RASSCF', 'CASPT2', 'CCSD', 'MP2', 'SCF'}.
- **basis**  $(str)$  $(str)$  $(str)$  The basis set to use for calculating the electronic energy.
- **charge** ([int](https://docs.python.org/3/library/functions.html#int)) The overall charge of the molecule. The default is 0.
- **forces** ([bool](https://docs.python.org/3/library/functions.html#bool)) Specify if energy gradients should be calculated. The default is False.
- **title**  $(str)$  $(str)$  $(str)$  The title to be printed in input and output.
- **multiplicity** ([int](https://docs.python.org/3/library/functions.html#int)) The spin multiplicity. The default is 1.

<span id="page-10-5"></span>• **wfn** symmetry  $(int)$  $(int)$  $(int)$  – The symmetry of the wavefunction specified with the molpro [notation.](https://www.molpro.net/info/2015.1/doc/manual/node36.html)

Returns molcas input.

Return type [str](https://docs.python.org/3/library/stdtypes.html#str)

#### <span id="page-10-0"></span>**2.2.2.3 parse\_output**

<span id="page-10-3"></span>chemopt.interface.molcas.**parse\_output**(*output\_path*) Parse a molcas output file.

Parameters output\_path  $(str)$  $(str)$  $(str)$  –

Returns A dictionary with at least the keys 'structure' and 'energy' which contains the energy in Hartree. If forces were calculated, the key 'gradient' contains the gradient in Hartree / Angstrom.

Return type [dict](https://docs.python.org/3/library/stdtypes.html#dict)

#### <span id="page-10-1"></span>**2.2.3 Molpro Interface**

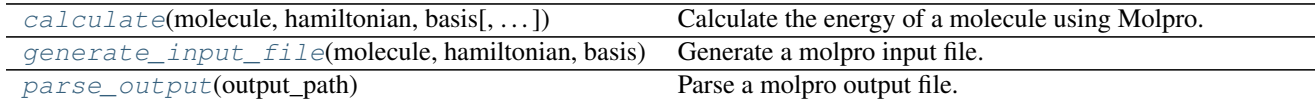

#### <span id="page-10-2"></span>**2.2.3.1 calculate**

```
chemopt.interface.molpro.calculate(molecule, hamiltonian, basis, molpro_exe=None,
                             el_calc_input=None, charge=0, forces=False, title=",
                             multiplicity=1, wfn_symmetry=1, num_procs=None,
                             mem_per_proc=None)
```
Calculate the energy of a molecule using Molpro.

#### **Parameters**

- **el\_calc\_input**  $(str)$  $(str)$  $(str)$  Specify the input filename for electronic calculations. If it is None, the filename of the calling python script is used (With the suffix .inp instead of .py). The output will be os.path.splitext(inputfile)[0] + '.inp'.
- **molecule** ([chemcoord.Cartesian](http://chemcoord.readthedocs.io/en/v2.0.1/src_Cartesian/chemcoord.Cartesian.html#chemcoord.Cartesian) or [chemcoord.Zmat](http://chemcoord.readthedocs.io/en/v2.0.1/src_Zmat/chemcoord.Zmat.html#chemcoord.Zmat) or [str](https://docs.python.org/3/library/stdtypes.html#str)) If it is a string, it has to be a valid xyz-file.
- **hamiltonian**  $(str)$  $(str)$  $(str)$  The hamiltonian to use for calculating the electronic energy. The allowed values are {'B3LYP', 'CCSD(T)', 'RASSCF', 'CASPT2', 'CCSD', 'MP2', 'SCF'}.

But 'RASSCF' and 'CASPT2' not yet implemented.

- **basis**  $(str)$  $(str)$  $(str)$  The basis set to use for calculating the electronic energy.
- **molpro\_exe** ([str](https://docs.python.org/3/library/stdtypes.html#str)) Specify the command to invoke molpro. The default is 'molpro'.
- **charge** ([int](https://docs.python.org/3/library/functions.html#int)) The overall charge of the molecule. The default is 0.
- **forces**  $(b \circ \circ l)$  Specify if energy gradients should be calculated. The default is False.
- **title**  $(str)$  $(str)$  $(str)$  The title to be printed in input and output.
- <span id="page-11-4"></span>• **multiplicity** ([int](https://docs.python.org/3/library/functions.html#int)) – The spin multiplicity. The default is 1.
- **wfn\_symmetry** ([int](https://docs.python.org/3/library/functions.html#int)) The symmetry of the wavefunction specified with the molpro [notation.](https://www.molpro.net/info/2015.1/doc/manual/node36.html)
- **num\_procs** ([int](https://docs.python.org/3/library/functions.html#int)) The number of processes to spawn.
- **mem** per proc  $(str)$  $(str)$  $(str)$  Memory per process. This is a string with a number and a unit like '800 MB'. SI and binary prefixes are supported. Uses the [datasize library](https://pypi.python.org/pypi/datasize) for parsing.
- Returns A dictionary with at least the keys 'structure' and 'energy' which contains the energy in Hartree. If forces were calculated, the key 'gradient' contains the gradient in Hartree / Angstrom.

Return type [dict](https://docs.python.org/3/library/stdtypes.html#dict)

#### <span id="page-11-0"></span>**2.2.3.2 generate\_input\_file**

```
chemopt.interface.molpro.generate_input_file(molecule, hamiltonian, basis, charge=0,
                                         forces=False, title=", multiplicity=1,
                                         wfn_symmetry=1, mem_per_proc=None)
```
Generate a molpro input file.

#### **Parameters**

- **molecule** ([chemcoord.Cartesian](http://chemcoord.readthedocs.io/en/v2.0.1/src_Cartesian/chemcoord.Cartesian.html#chemcoord.Cartesian) or [chemcoord.Zmat](http://chemcoord.readthedocs.io/en/v2.0.1/src_Zmat/chemcoord.Zmat.html#chemcoord.Zmat) or [str](https://docs.python.org/3/library/stdtypes.html#str)) If it is a string, it has to be a valid xyz-file.
- **hamiltonian**  $(str)$  $(str)$  $(str)$  The hamiltonian to use for calculating the electronic energy. The allowed values are {'B3LYP', 'CCSD(T)', 'RASSCF', 'CASPT2', 'CCSD', 'MP2', 'SCF'}.
- **basis**  $(s \tau r)$  The basis set to use for calculating the electronic energy.
- **charge** ([int](https://docs.python.org/3/library/functions.html#int)) The overall charge of the molecule. The default is 0.
- **forces** ([bool](https://docs.python.org/3/library/functions.html#bool)) Specify if energy gradients should be calculated. The default is False.
- **title**  $(str)$  $(str)$  $(str)$  The title to be printed in input and output.
- **multiplicity** ([int](https://docs.python.org/3/library/functions.html#int)) The spin multiplicity. The default is 1.
- **wfn\_symmetry** ([int](https://docs.python.org/3/library/functions.html#int)) The symmetry of the wavefunction specified with the molpro [notation.](https://www.molpro.net/info/2015.1/doc/manual/node36.html)
- **mem\_per\_proc**  $(s \tau)$  Memory per process. This is a [str](https://docs.python.org/3/library/stdtypes.html#str)ing with a number and a unit like '800 MB'. SI and binary prefixes are supported. Uses the [datasize library](https://pypi.python.org/pypi/datasize) for parsing.

Returns Molpro input.

Return type [str](https://docs.python.org/3/library/stdtypes.html#str)

#### <span id="page-11-1"></span>**2.2.3.3 parse\_output**

<span id="page-11-3"></span>chemopt.interface.molpro.**parse\_output**(*output\_path*)

Parse a molpro output file.

```
str) –
```
Returns A dictionary with at least the keys 'structure' and 'energy' which contains the energy in Hartree. If forces were calculated, the key 'gradient' contains the gradient in Hartree / Angstrom.

Return type [dict](https://docs.python.org/3/library/stdtypes.html#dict)

## Index

## C

calculate() (in module chemopt.interface.generic), [5](#page-8-5) calculate() (in module chemopt.interface.molcas), [5](#page-8-5) calculate() (in module chemopt.interface.molpro), [7](#page-10-5)

## G

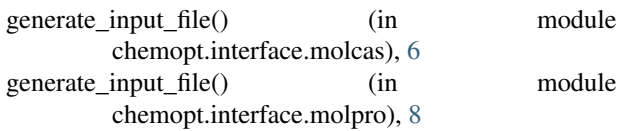

## O

optimise() (in module chemopt.zmat\_optimisation), [3](#page-6-5)

## P

parse\_output() (in module chemopt.interface.molcas), [7](#page-10-5) parse\_output() (in module chemopt.interface.molpro), [8](#page-11-4)